### Performance Optimization: Rook on Kubernetes

### Ryan Tidwell

Senior Software Engineer

rtidwell@suse.com

### Mark Darnell

Senior Product Manager

mdarnell@suse.com

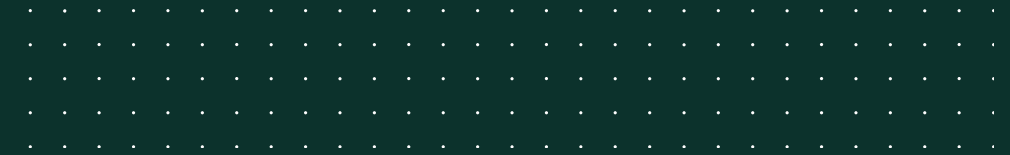

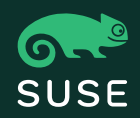

# Agenda

- Introduction
- Benchmark Environment
- Benchmark Methodology and Results
- Insights
- Future Work
- Q&A

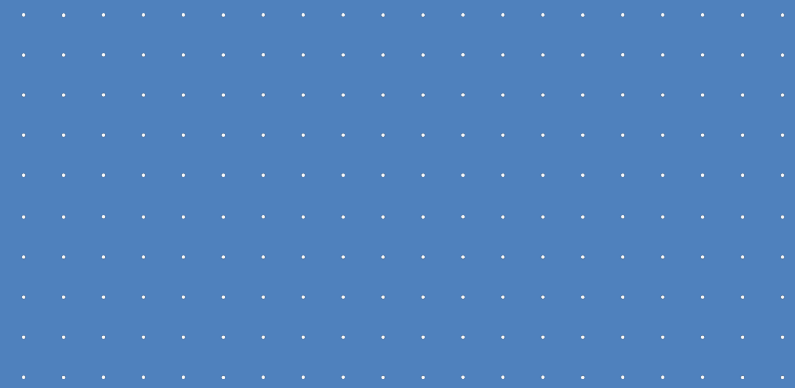

### Introduction

### INTRODUCTION

### Motivation

- $\cdot$  The choice of networking technology will affect the performance of modern storage systems like Ceph
- Develop an understanding of how the choice of CNI plugin affects a Rook+Ceph cluster
- What can we learn and apply to projects like Calico, Cilium, Multus, NSM, etc. ?

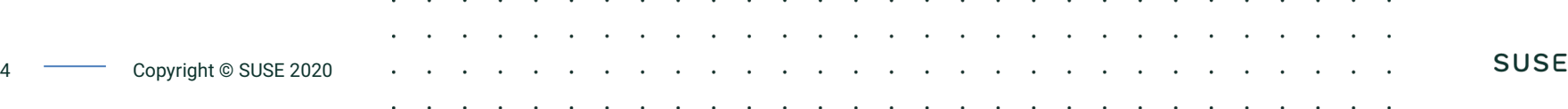

### INTRODUCTION

## Rook+Ceph Basics

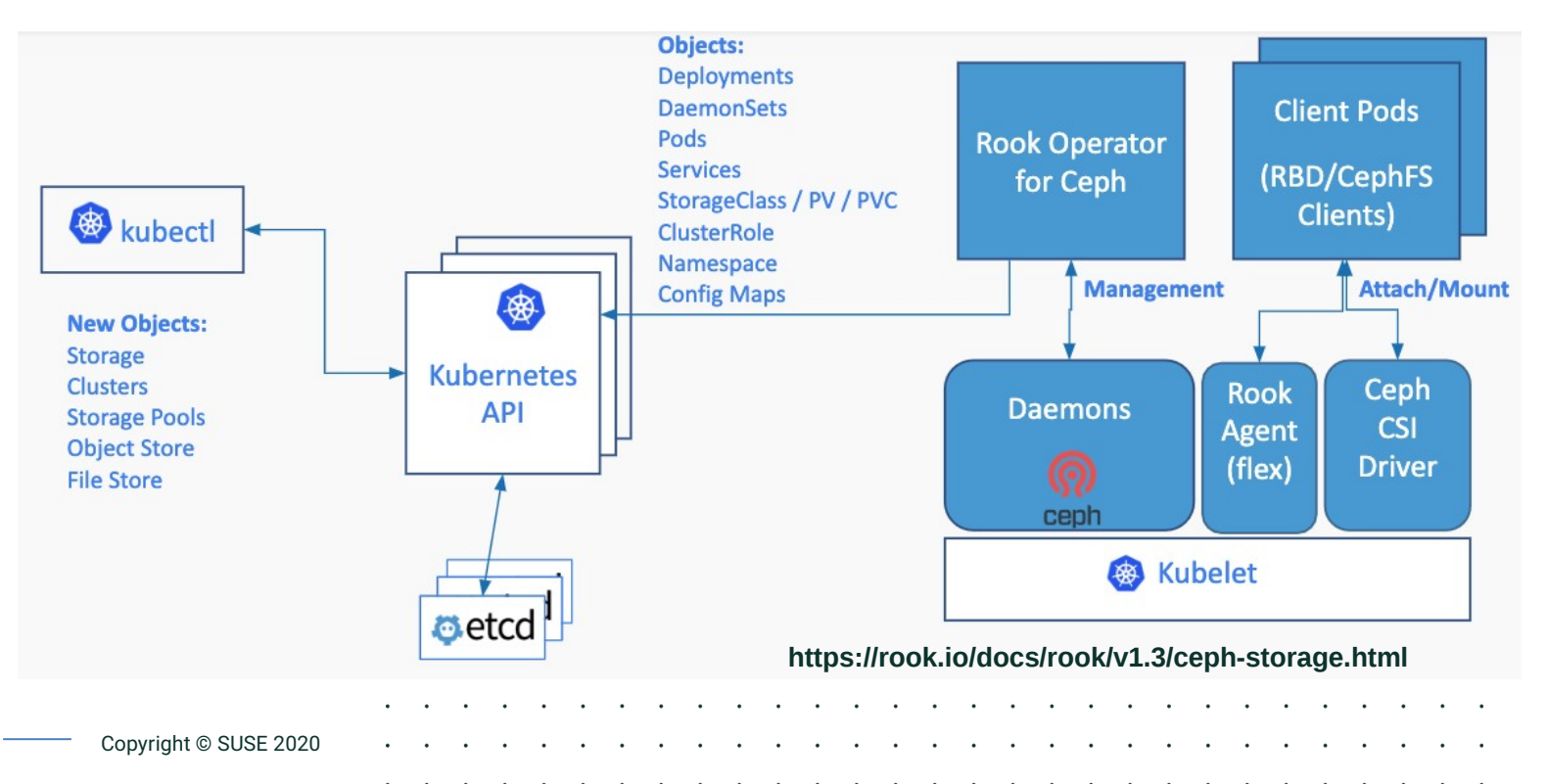

### Kubernetes Networking: The Basics

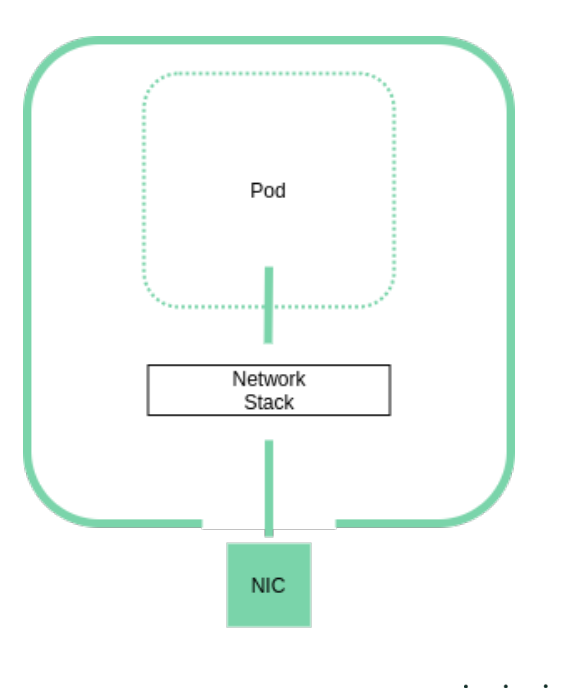

- Use of standard linux interfaces such as veth, macvlan/ipvlan, physical interface, SR-IOV VF, etc.
- Host networking allows direct, native access to the node's network devices
- Let's explore how different technologies stack up

# Benchmark Environment

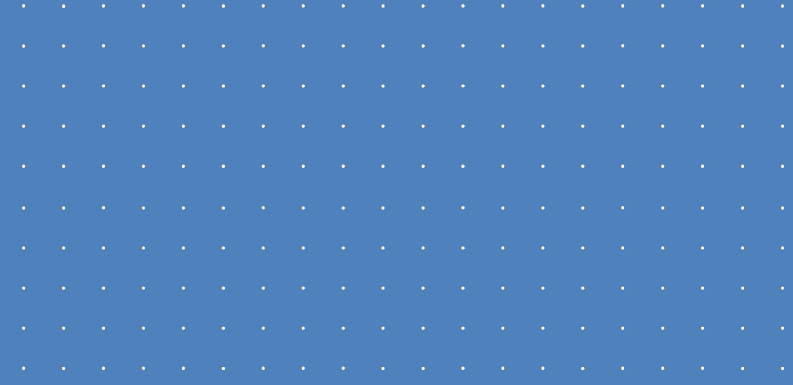

### 7 Copyright © SUSE 2020

# Hardware Specs

### **Ceph Nodes**

- 2x 8-Core Intel Xeon E5-2620
- 64GB Memory
- Intel DC P3700 NVMe 800GB SSD
- Mellanox MT27800 100Gb NIC

### **Client Node**

- 2x 8-Core Intel Xeon E5-2620
- 64GB Memory
- QLogic QL4500 25GbE NIC (Bonded Pair)

**SUSE** 8 **Copyright © SUSE 2020** 

### BENCHMARK ENVIRONMENT

### Hardware Specs: SSD Baseline

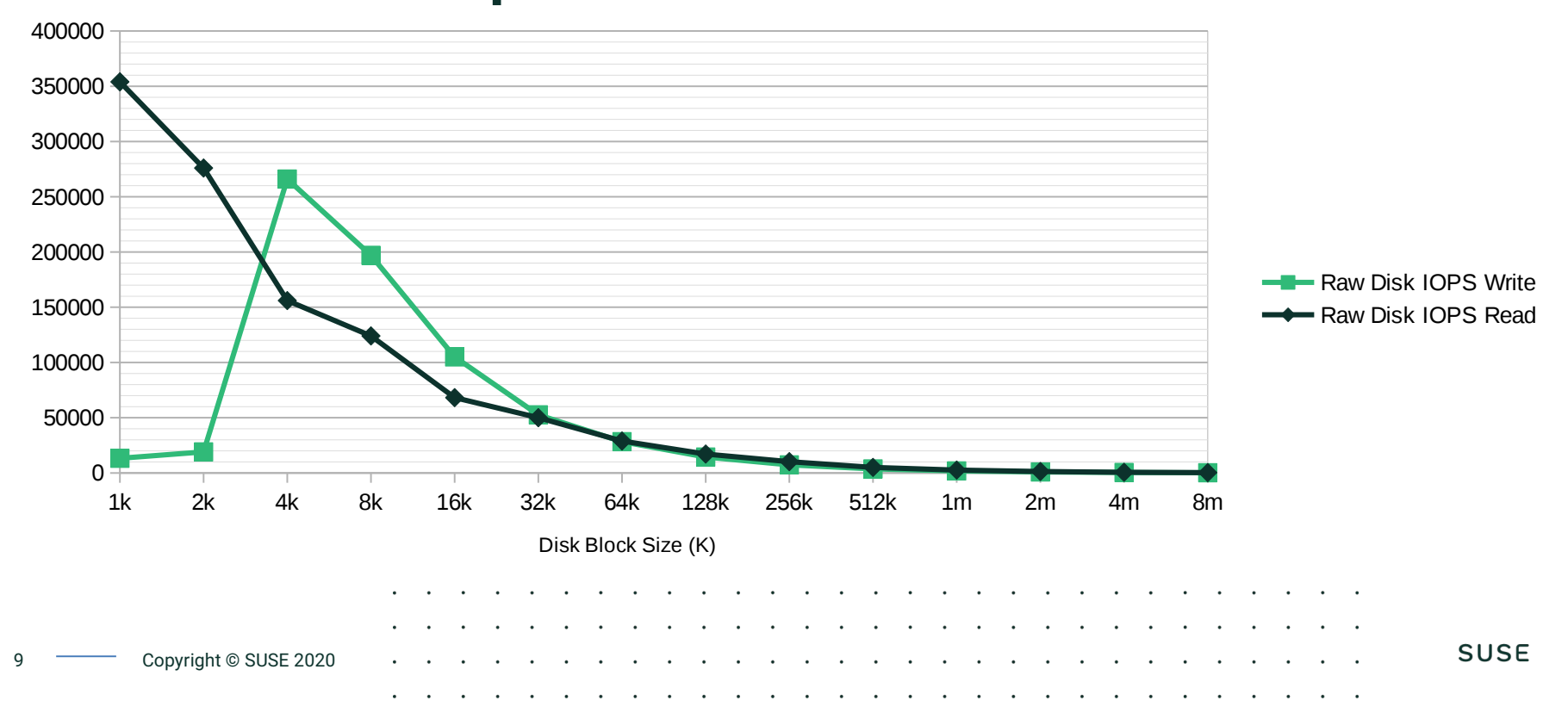

### **Software**

- SLE 15 SP2 (Kernel 5.3.18)
- $\cdot$  Rook 1.3
- $\cdot$  Ceph 14.2.6
- $\cdot$  Cilium 1.7
- $\cdot$  Calico 3.14

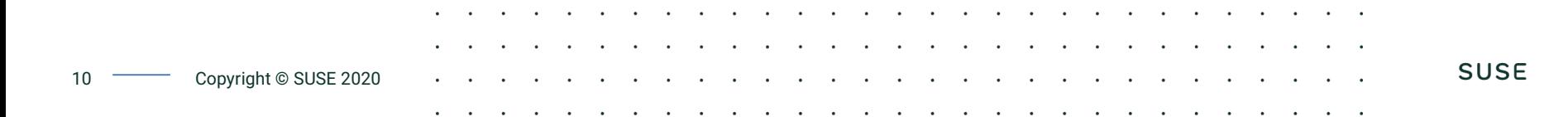

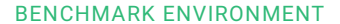

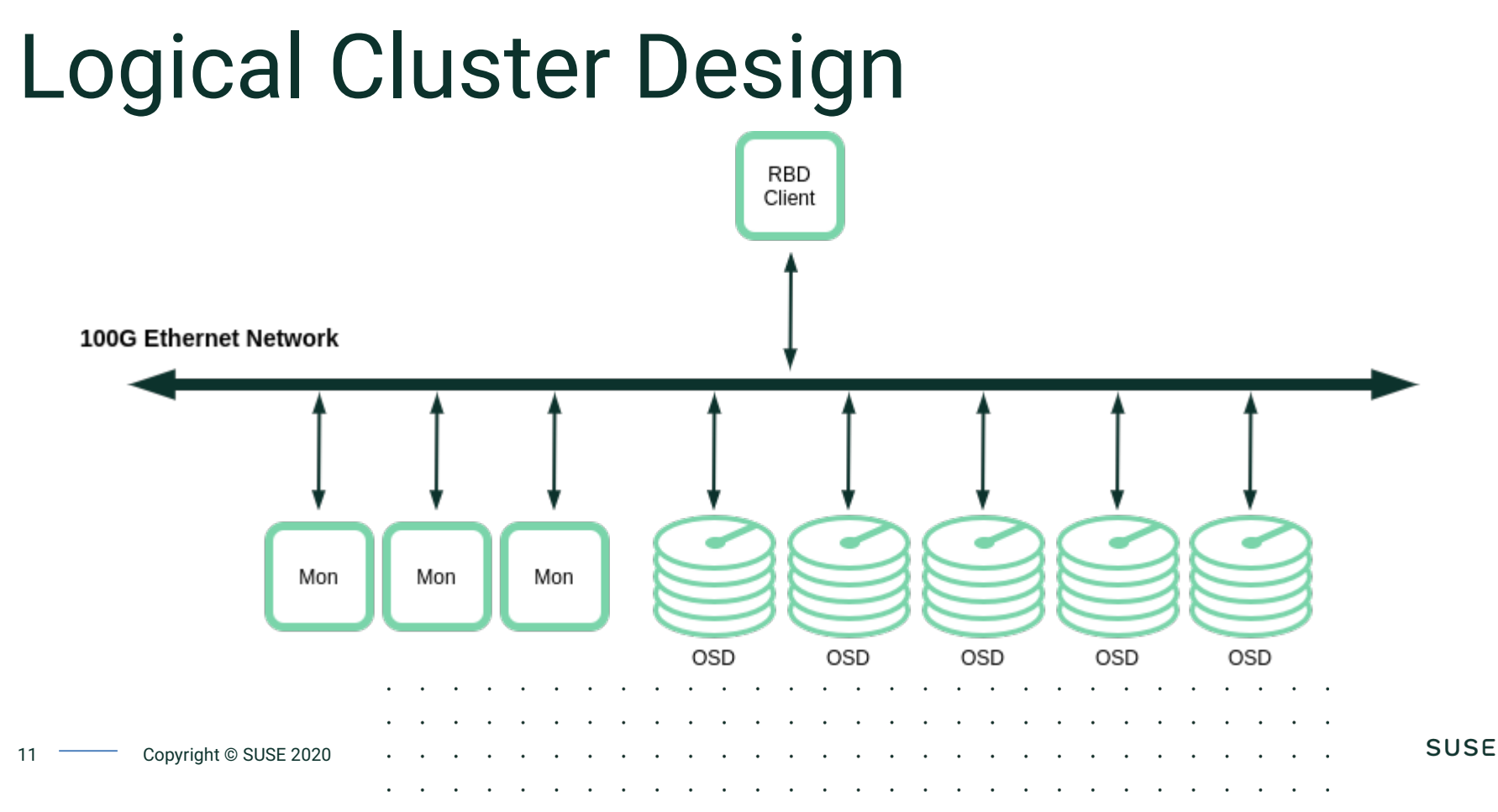

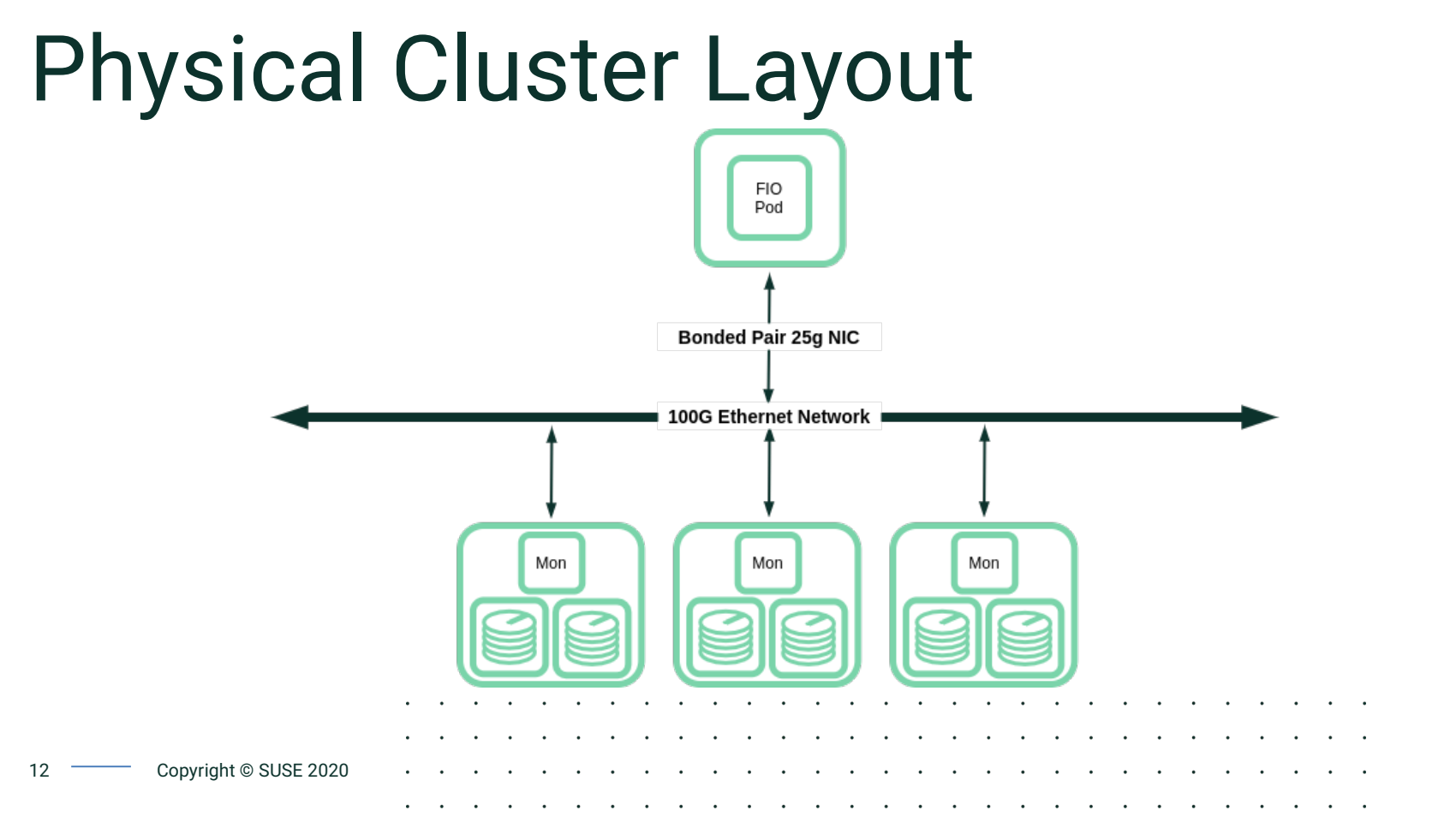

# Benchmark Methodology and Results

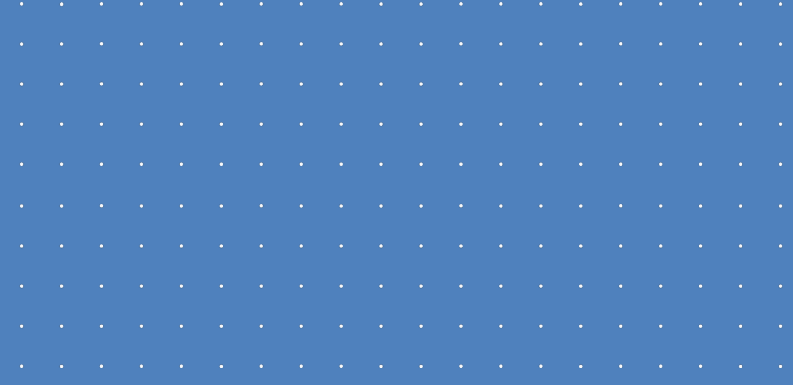

# Latency is the Enemy (says the network engineer)

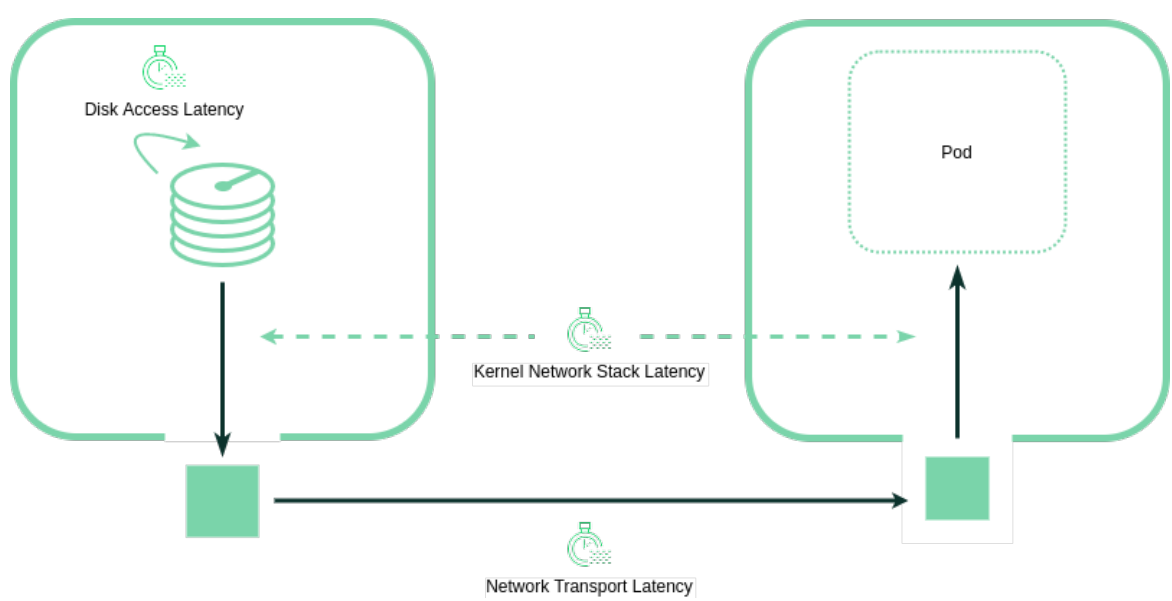

- Latency is variable delay inserted by components in a pipeline
- Look to the left to see where latency is added
- Disk access latency is not influenced by CNI and network configuration
- Network transport latency is influenced by bandwidth, congestion, bonding & switch configuration, etc.
- **Kernel latency is highly dependent on CNI configuration**

Total Latency = Disk Access + Network Transport Latency + Kernel Network Stack Latency 14 **Copyright © SUSE 2020** 

## Storage folks talk in terms of IOPS

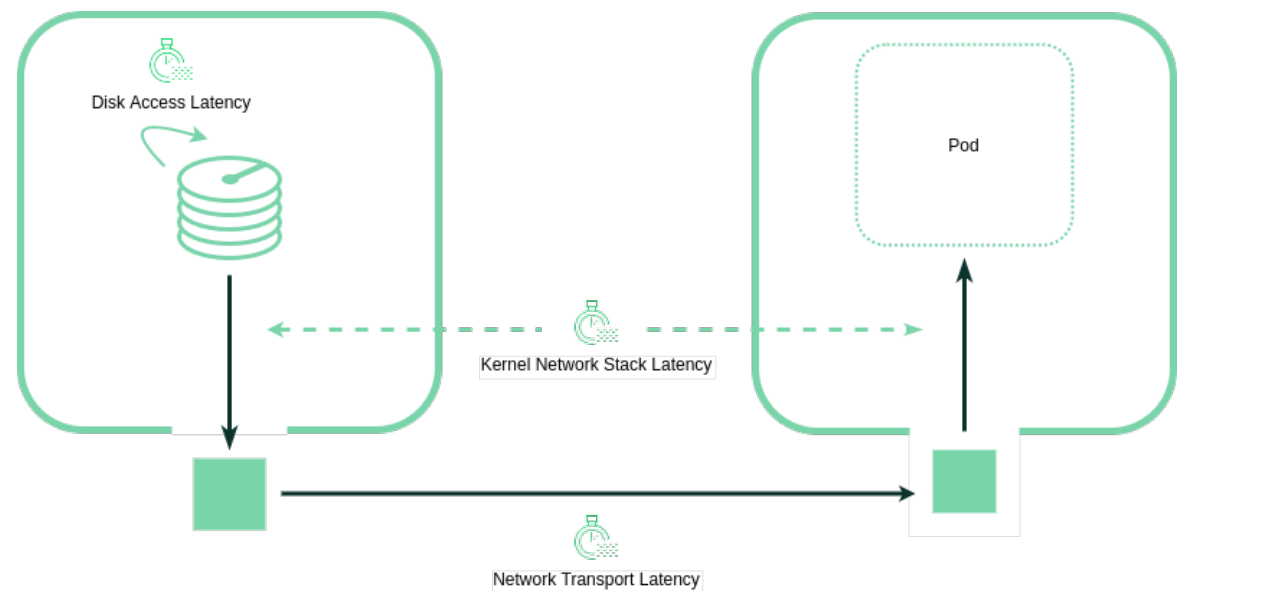

- IOPS = I/O per Second
- A single I/O operation incurs all networkrelated overhead

**SUSE** 

Less network latency = more IOPS

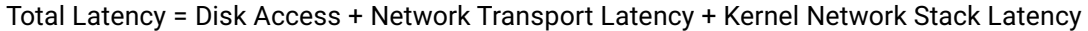

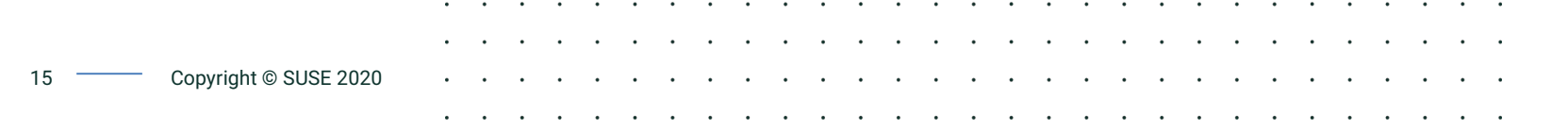

# Methodology

- Scientific method change one variable; hold all others constant
- Optimize base system  $-$  jumbo frames and make disk faster than network
- Note disk access time is constant regardless of CNI plugin used
- Run a single RBD client on dedicated node measuring IOPS, latency, peak bandwidth demands
- **Execute the prior step for each CNI plugin under evaluation**

# Read Benchmarks

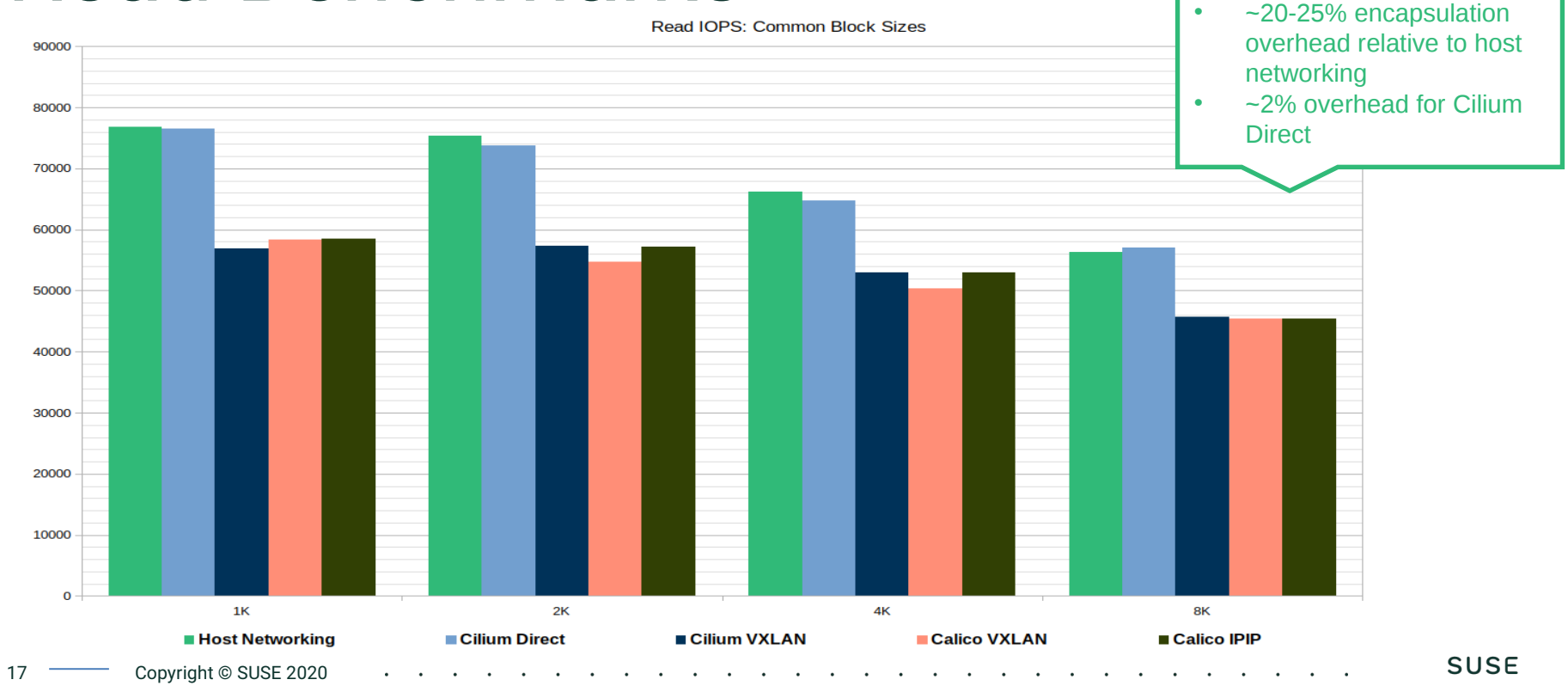

# Read Benchmarks

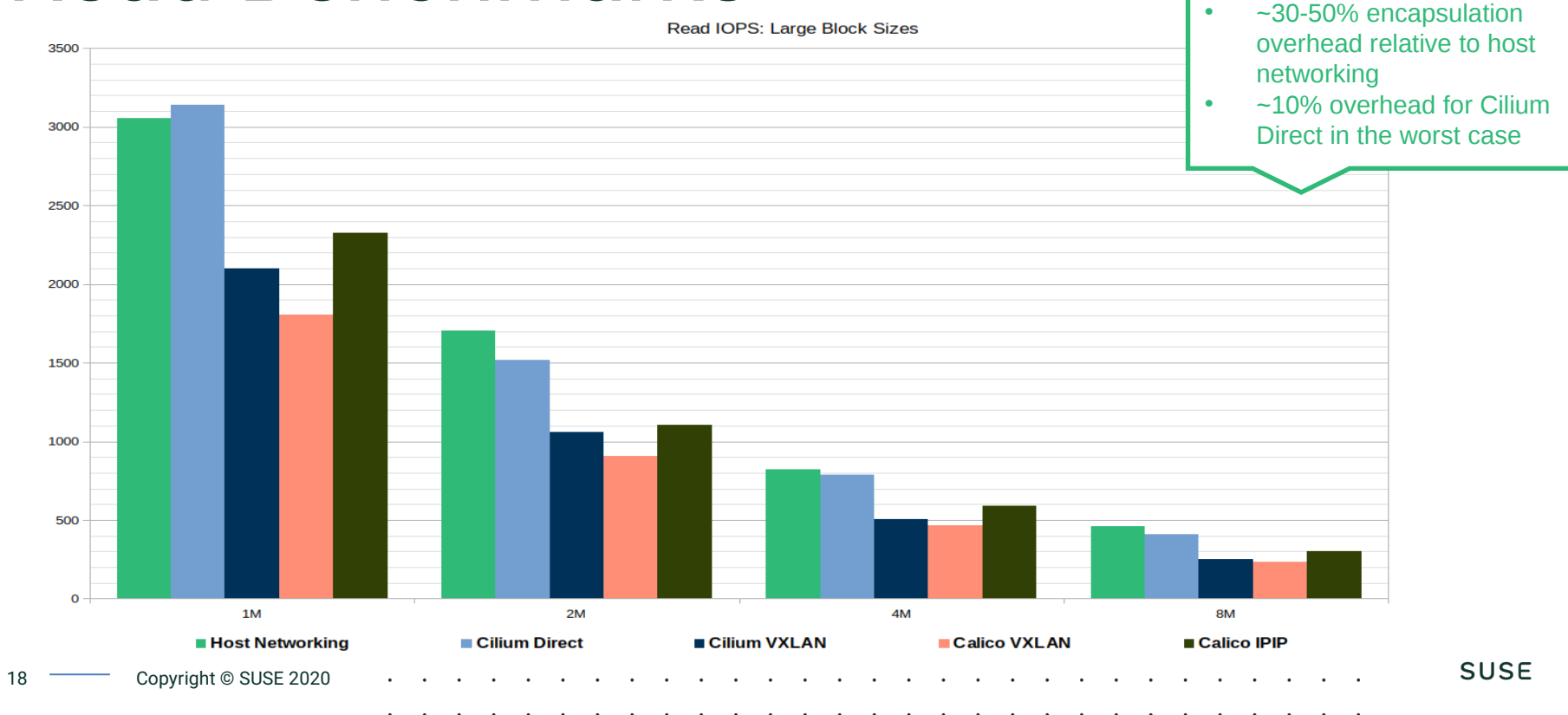

### Write Benchmarks

•  $~-5-15\%$ encapsulation overhead • ~2% overhead for Cilium Direct

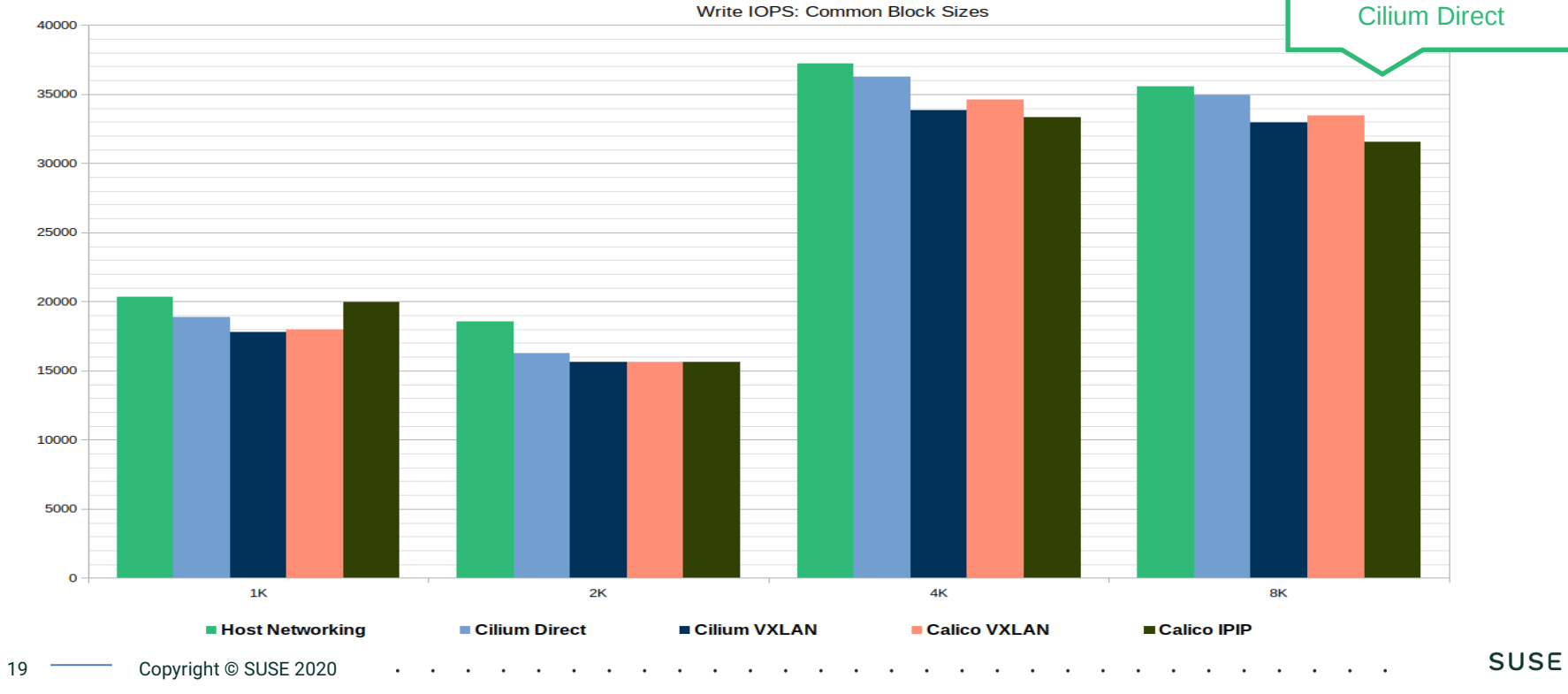

# Write Benchmarks

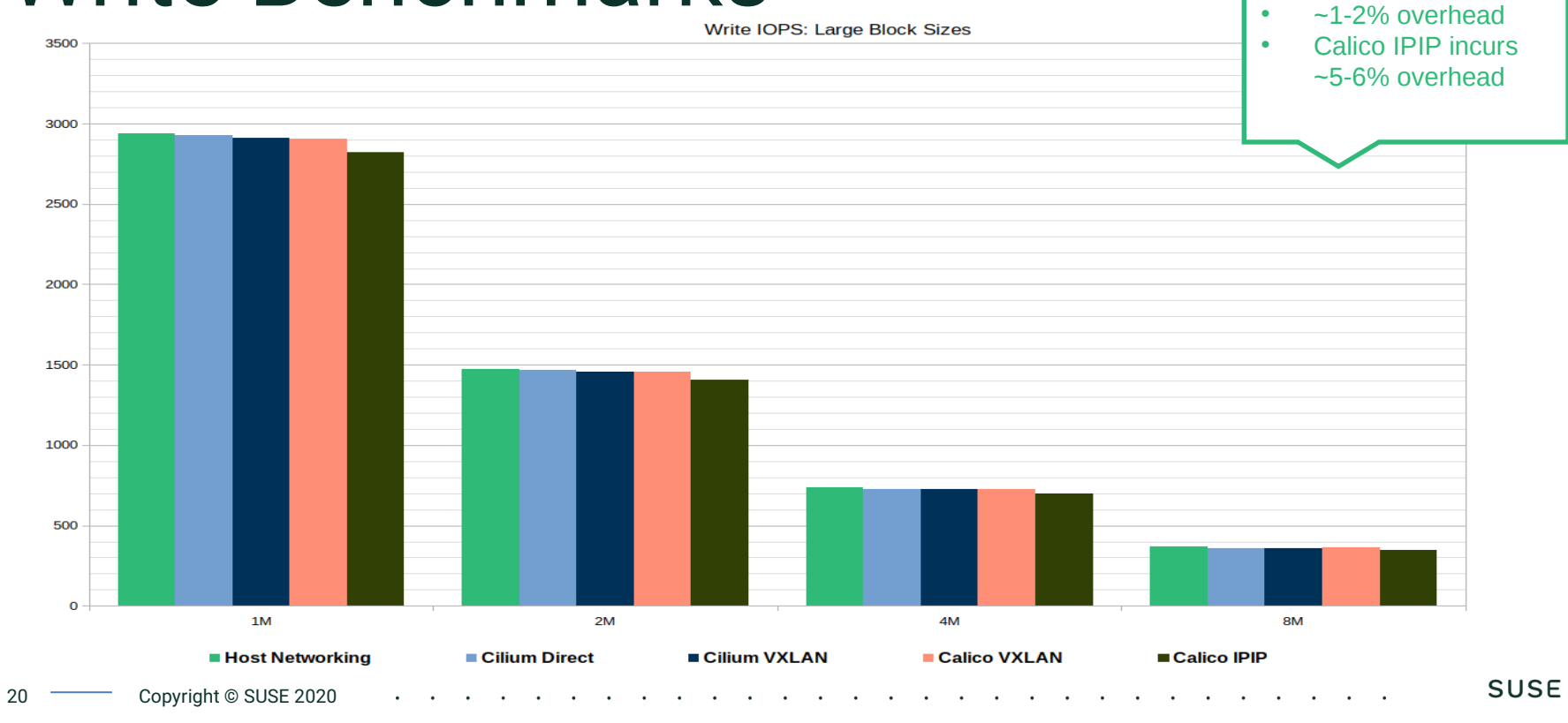

# A Word About Bonding...

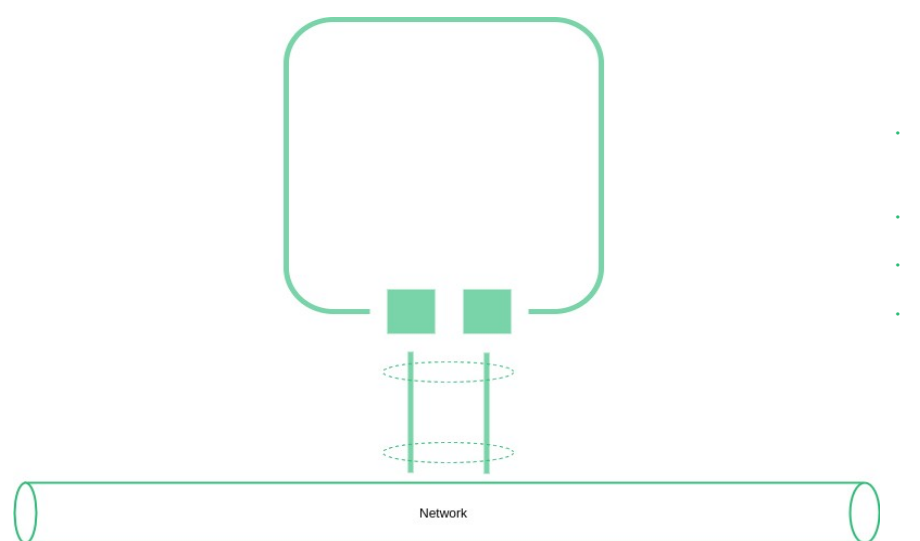

- Bonding makes multiple physical interfaces appear as a single interface with multiple "channels" working behind the scenes
- Linux supports a myriad of bonding modes, we used LACP (mode 4)
- Each bonding mode has its own tunable paramters
- **How traffic is balanced across channels of a bond will influence performance**

**SUSE** 

LACP hash policies determine which channel packets are sent and received on

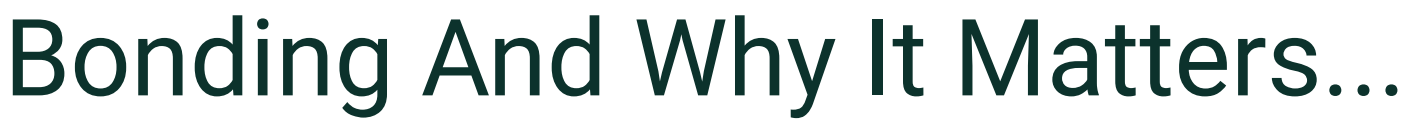

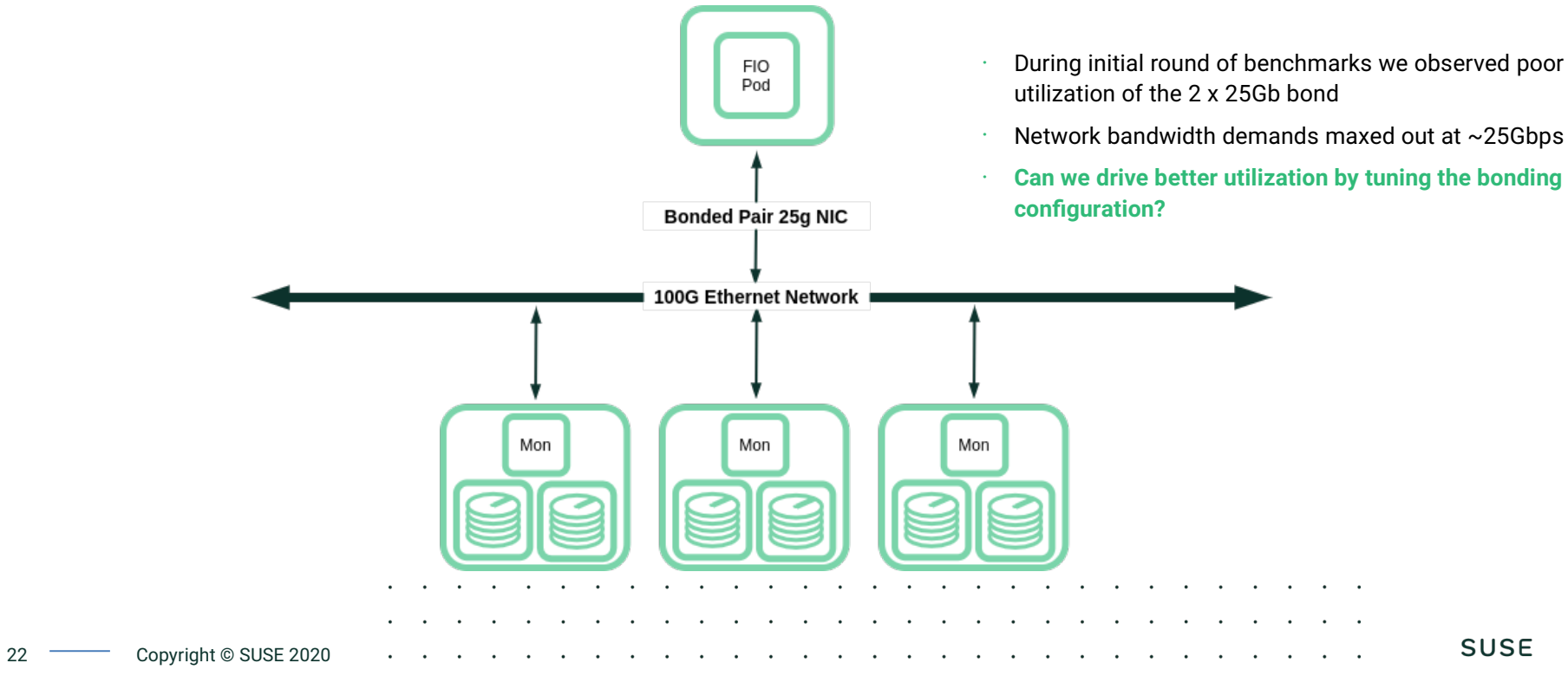

# Tuned Bond Settings

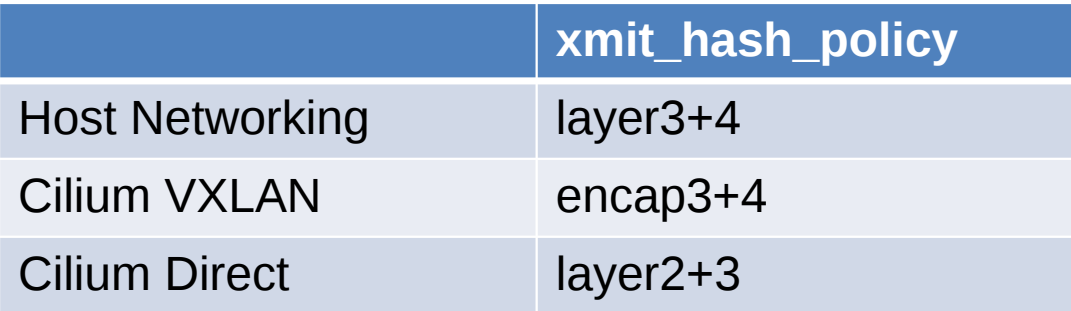

- **These settings yielded the most dramatic performance gains in our cluster**
- These settings were optimized for this specific cluster. Factors such as cluster size, bonding mode, ToR capabilities, etc. may call for different settings

<u>in the second contract of the second contract of the second contract of the second contract of the second contract of the second contract of the second contract of the second contract of the second contract of the second </u> SUSE 23 **Copyright © SUSE 2020** 

### Write Benchmarks: Tuned Hash Policies

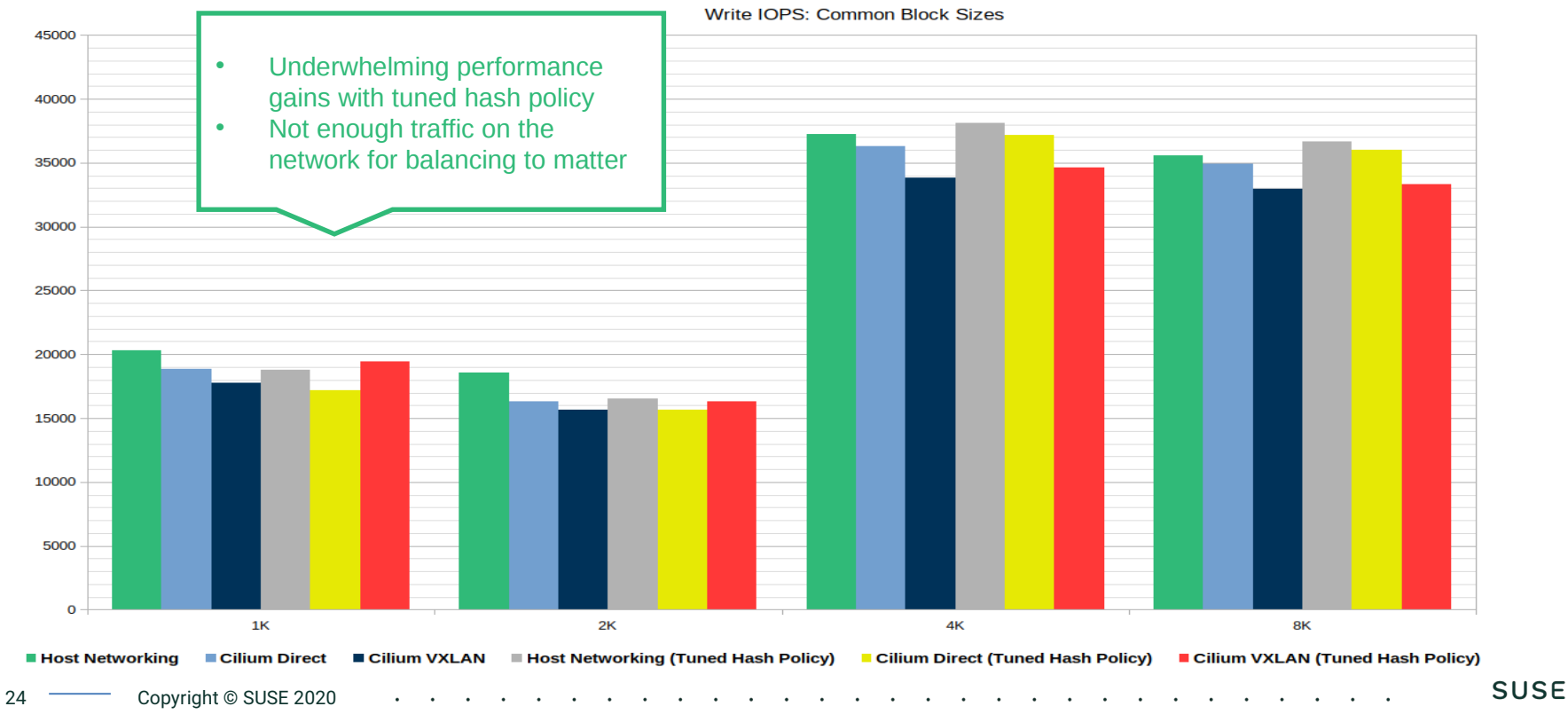

### Write Benchmarks: Tuned Hash Policies

4500 • Bigger blocks sizes demand 4000 more bandwidth • Significant performance 3500 gains with tuned hash policies: as much as 40% 3000 more IOPS!2500 2000 1500 1000 500  $\Omega$  $1M$  $2M$ 4M 8M **Host Networking** ■ Cilium Direct ■ Cilium VXLAN ■ Host Networking (Tuned Hash Policy) ■ Cilium Direct (Tuned Hash Policy) Cilium VXLAN (Tuned Hash Policy) 25 Copyright © SUSE 2020

Write IOPS: Large Block Sizes

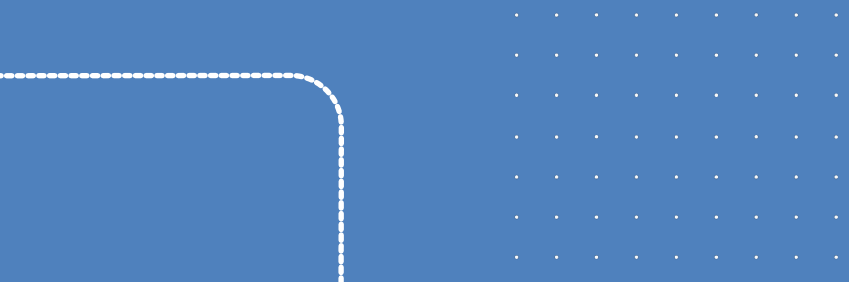

# Insights

26 Copyright © SUSE 2020

# What To Know About Bonding

- Bonding modes and LACP transmit hash policies can make a significant difference
- Tuning *xmit\_hash\_policy* on the node and corresponding settings on the ToR switch enable better balance of traffic across channels in the bond
- As network bandwidth demands rise, so does the importance of bonding configuration
- **These configurations will be specific to your environment and depend on factors such as CNI configuration, scale, and hardware capabilities**

 $\mathbf{r}$  . The contribution of the contribution of the contribution of the contribution of the contribution of the contribution of the contribution of the contribution of the contribution of the contribution of the contri  $\mathbf{r} = \mathbf{r} - \mathbf{r} - \mathbf$ 27 **Copyright © SUSE 2020** . The contract of the contract of the contract of the contract of the contract of the contract of the contract of the contract of the contract of the contract of the contract of the contract of the contract of the contrac

### INSIGHTS

# General Recommendations

- Overlays and encapsulation limit IOPS by introducing latency, avoid encapsulation where possible
- Bandwidth demands of a single client are highly correlated with block size – **Align with native block size!**
- When using bonds, pay attention to hash policies and load balancing settings on both the host and ToR switch – **Tuning these settings can yield significant performance gains!**

the company of the company of the company of the company of the company of the company of the company of the company of the company of the company of the company of the company of the company of the company of the company  $\mathbf{r} = \mathbf{r} + \mathbf{r} + \mathbf$ 28 Copyright © SUSE 2020 the contract of the contract of the contract of the contract of the contract of the contract of the contract of

# Selecting a CNI Plugin

- $\cdot$  The best hardware without the best CNI will leave you wanting
- Host networking is easy and performs well but...a bit insecure
- IOPS matter, and un-necessary network latency hurts IOPS
- CNI policy enforcement may be better than Ceph policy enforcement

29 **Copyright © SUSE 2020** 

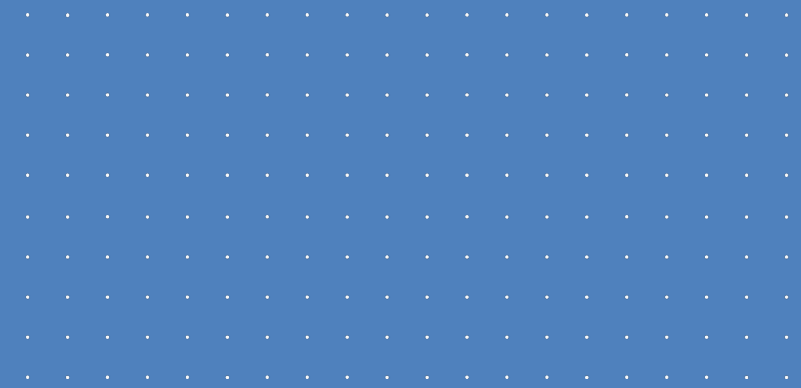

### Future Work

### FUTURE WORK

### Where To Go Next?

- Multus w / SR-IOV
- Calico BPF
- Explore improved inline instrumentation
- $\cdot$  Scaling the workoad in the cluster more clients & more storage nodes

the contract of the contract of the contract of the contract of the contract of the contract of the contract of **SUSE** 31 **Copyright © SUSE 2020** 

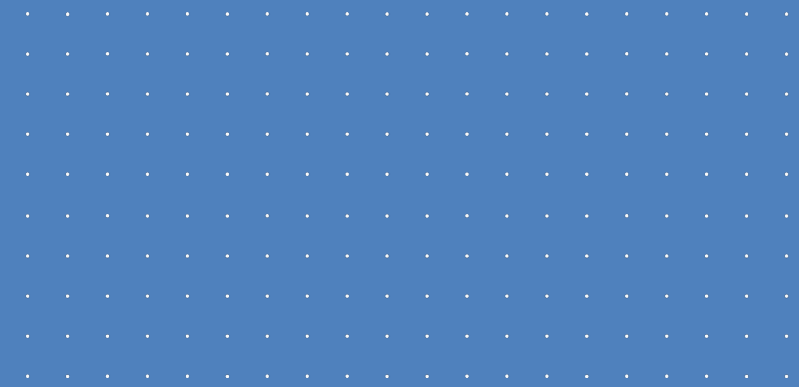

Q&A

\_\_\_\_\_\_\_\_\_\_\_\_

### **Thank You**

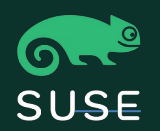

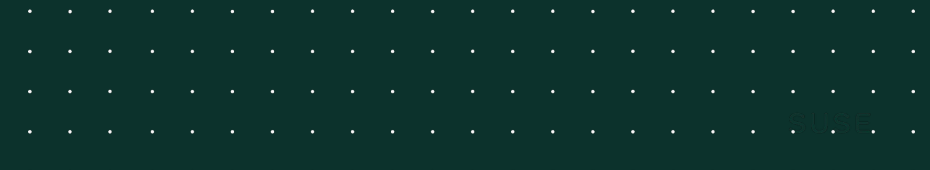